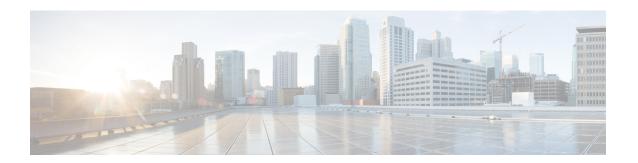

# **Enhanced Whitelisting in SGSN**

- Feature Summary and Revision History, on page 1
- Feature Description, on page 2
- How it Works, on page 2
- Configuring Enhanced Whitelisting in SGSN, on page 3

# **Feature Summary and Revision History**

### **Summary Data**

| Applicable Product(s) or Functional Area | SGSN                              |  |
|------------------------------------------|-----------------------------------|--|
| Applicable Platform(s)                   | • ASR 5500                        |  |
|                                          | • VPC-DI                          |  |
|                                          | • VPC-SI                          |  |
| Feature Default                          | Disabled - Configuration Required |  |
| Related Changes in This Release          | Not Applicable                    |  |
| Related Documentation                    | Command Line Interface Reference  |  |
|                                          | SGSN Administration Guide         |  |
|                                          | Statistics and Counters Reference |  |

### **Revision History**

| Revision Details  | Release |
|-------------------|---------|
| First introduced. | 21.16   |

# **Feature Description**

SGSN is enhanced to support whitelisting based on IMSI and MSISDN in LAC/RAC in addition to the HSS-based Regional Zone Code Restriction. This SGSN feature allows specific subscribers to connect to the network.

Operator policy based support is extended to support up to 10000 subscribers identies (IMSI/MSISDN) configuration. Subscribers are configured based on Routing Areas to enable subscriber whitelisting depending on its current Routing Area Identifier (RAI). A maximum of 10000 IMSI/MSISDN are allowed by LAC/RAC.

The following table lists the whitelist enhancement for SGSN.

Table 1: Whitelist Enhancement

|                                    | LAC                          | RAC                          |
|------------------------------------|------------------------------|------------------------------|
| Specific IMSI                      | Supported                    | Supported from Release 21.16 |
| Range of IMSI                      | Supported                    | Supported from Release 21.16 |
| Group of IMSI (discrete + range)   | Supported from Release 21.16 | Supported from Release 21.16 |
| Specific MSISDN                    | Supported from Release 21.16 | Supported from Release 21.16 |
| Range MSISDN                       | Supported from Release 21.16 | Supported from Release 21.16 |
| Group of MSISDN (discrete + range) | Supported from Release 21.16 | Supported from Release 21.16 |

### **How it Works**

### **Architecture**

#### **IMSI** Group

The SGSN retrieves IMSI for the relevant operator policy, both by IMSI range and IMSI group. After retrieving the operator policy, the active Routing Area Identifier (RAI) with LAC/RAC information in the UE is verified against the operator policy routing-area-list by LAC/RAC combinations. If the RAI isn't available in the operator policy Routing Area List, the UE is rejected using the specific configured cause value.

The IMSI configuration supports up to 50 IMSI groups per SGSN. After creating IMSI groups, combination of IMSI and IMSI range together provide up to 500 unique IMSI values. Combination of discrete IMSI and IMSI range line are 20 per group. The IMSI group allows to configure multiple IMSIs and IMSI ranges per group to associates it to operator policy.

### **MSISDN** Group

MSISDN group allows to configure multiple MSISDN and MSISDN ranges per group and associate the MSISDN group to an operator policy. The SGSN retrieves MSISDN for the relevant operator policy, both by MSISDN range and MSISDN group.

SGSN retrieving the operator policy, the active RAI with LAC/RAC information in the UE is verified against the operator policy routing-area-list by LAC/RAC combinations. If the RAI isn't available in the operator policy routing-area-list, the UE is rejected using the specific configured cause value.

The MSISDN configuration supports up to 50 MSISDN groups per SGSN. After creating MSISDN groups, combination of MSISDN and range together can be 500 unique MSISDN values. Combination of discrete MSISDN and range line are 20 per group.

### **MSIDSN** Range

An MSISDN range allows associating a range of MSISDNs to an operator policy. The SGSN searches for operator policy based on the areas in which the MSISDN is retrieved (either through MAP/Diameter/GTP-C message or stored in existing UE context), both by MSISDN range and MSISDN group.

After retrieving a relevant operator policy, the SGSN verifies the active RAI which contains LAC/RAC in which the UE is in against the operator policy routing area list LAC/RAC combinations. If the active RAI is not confirmed, the UE is rejected using the specific configured cause value.

#### **SRNS**

The Gn/Gp SGSN and S4-SGSN support inter-SGSN and intra-SGSN Serving Radio Network Subsystem (SRNS) relocation. On the Gn/Gp SGSN, the SRNS relocation is triggered by subscribers (MS/UE) moving from one RNS to another. If the originating RNS and destination RNS are connected to the same SGSN but are in different routing areas, the behavior triggers an intra-SGSN Routing Area Update (RAU). If the RNSs are connected to different SGSNs, the relocation is by an inter-SGSN RAU.

# Configuring Enhanced Whitelisting in SGSN

This section describes how to configure Enhanced Whitelisting in SGSN.

### **Configuring Discrete IMSI Numbers**

Use the following configuration to configure discrete IMSI numbers.

```
configure
  imsi-group group_name
    [ no ] imsi mcc mcc mnc mnc msin msin
  end
```

### NOTES:

- mcc mcc: Mobile Country Code of IMSI. mcc must be a three digit integer in the range of 000-999.
- mnc mnc: Mobile Network Code of IMSI. mnc must be a two or three digit integer in the range of 00-999.
- msin msin: 9/10 digit MSIN numbers, maximum of 500 per group.
- **no**: Disables the configured options.

### **Configuring IMSI Range**

Use the following configuration to configure IMSI range.

```
configure
  imsi-group group_name
  [ no ] range mcc mcc mnc mnc msin first msin_first last msin_last
  end
```

#### **NOTES:**

- range: Range of MSIN numbers (Maximum 20 per group).
- mcc mcc: Mobile Country Code of IMSI. mcc must be a three digit integer in the range of 000-999.
- mnc mnc: Mobile Network Code of IMSI. mnc must be a two or three digit integer in the range of 00-999.
- msin: Mobile Subscriber International Number. Must be a maximum of 9 or 10 digit MSIN numbers. Maximum 500 per group.
- **first** *msin\_first*: Start of Mobile Subscriber International Number Range. Must be a maximun of 9 or 10 digit MSIN numbers.
- **last** *msin\_last*: End of Mobile Subscriber International Number Range. Must be a maximum of 9 or 10 digit MSIN numbers.
- no: Disables the configured options.

### **Configuring Discrete MSISDN Numbers**

Use the following configuration to configure discrete list of MSISDN numbers.

```
configure
  msisdn-group group_name
    [ no ] msisdn cc cc number number
  end
```

### **NOTES:**

- msisdn cc: Discrete list of MSISDN numbers (Combination of discrete and range lines is 20 per group).
- cc cc: Country Code of subscriber. Maximum 500 per group.

cc must be three digit number between 1 to 999.

• number number: MSISDN number. Maximum 500 per group.

number must be 1 to 14 digit number.

### **Associating MSISDN Range with Operator Policy**

Use the following configuration to associate MSISDN range with Operator Policy.

```
configure
   sgsn-global
   msisdn-range cc cc number first start_range last last_range operator-policy
policy_name
   no msisdn-range cc cc number first start_range last last_range
   end
```

- msisdn-range: MSISDN Range to which Operator Policy should be associated.
- cc cc: Country Code of MSISDN.
- cc must be three digit number between 1 to 999.
- number : Subscriber Number (and optional NDC/NPA) of MSISDN.
- **first** *start\_range* : Starting range of MSISDN NDC/NPA/Subscriber Number Prefix. *start\_range* must be a number up to 15 digits length.
- lastlast\_range: End range of MSISDN NDC/NPA/Subscriber Number Prefix. last\_range must be a number up to 15 digits length.
- operator-policy\_name: MSISDN Operator Policy name.
- no: Disables the configured options.

# **Configuring MSISDN Range**

Use the following configuration to configure MSISDN range of numbers.

```
configure
   msisdn-group group_name
   [ no ] range cc cc number first number_first last number_last
   end
```

#### **NOTES:**

- range: Range of MSISDN numbers (Combination of discrete and range lines is 20 per group).
- cc cc: Country Code of subscriber. cc must be a three digit number between 1 to 999.
- number : Specifies 1 to 14 digit. (Maximum 500 per group).
- **first** *number\_first*: Starting value of MSISDN number. *number\_first* must be a number from 1 to 14 digits.
- last number\_last: Last value of MSISDN number. number\_last must be a number from 1 to 14 digits.
- no: Disables the configured options.

### **Configuring Routing Area List**

Use the following configuration to configure Routing Area List.

```
configure
   call-control-profile profile_name
    routing-area-list instance instance lac lac rac rac
   no routing-area-list instance instance
   end
```

- **routing-area-list instance** *instance*: Configure one particular instance. Instance number will be valid only if area code is configured for this instance. *instance* must be an integer in the range of 1-5.
- lac lac: Specifies the LAC value. lac must be an integer from 1 to 65535.

- rac rac: Specifies the RAC value. rac must be an integer from 0 to 255.
- **no**: Disables the configured options.

### **Configuring RAU-inter Restrict for SGSN**

Use the following configuration to configure RAU inter-restrict for 2G and 3G.

```
configure
   call-control-profile profile_name
   [ no ] rau-inter restrict access-type { gprs routing-area-list
instance instance | umts routing-area-list instance instance }
   end
```

### **NOTES:**

- rau-inter: (SGSN) Inter SGSN Routing Area Update.
- restrict: Specifies restrict.
- access-type: Specifies the inclusion of Access Type Extension.
- **gprs**: Specifies the General Packet Radio Service
- rau-inter: (SGSN) Inter SGSN Routing Area Update.
- routing-area-list: (SGSN) RAC List to set allow/restrict of services in this routing area. Configure the area codes to define the service.
- instance instance: Configures one particular instance. instance must be an integer in the range of 1-5.
- no: Disables the configured options.

# **Configuring RAU-intra Allow for SGSN**

Use the following configuration to configure RAU inter-allow for 2G and 3G.

```
configure
   call-control-profile profile_name
   [ no ] rau-intra allow access-type { gprs routing-area-list instance
   instance | umts routing-area-list instance instance }
   end
```

- rau-intra: (SGSN) Intra SGSN Routing Area Update.
- allow: Specifies allow.
- access-type: Specifies the inclusion of Access Type Extension.
- gprs: Specifies the General Packet Radio Service
- rau-inter: (SGSN) Inter SGSN Routing Area Update.
- routing-area-list: (SGSN) RAC List to set allow/restrict of services in this routing area. Configure the area codes to define the service.

- instance instance: Configures one particular instance. instance must be an integer in the range of 1-5.
- no: Disables the configured options.

# **Configuring SRNS Intra**

Use the following configuration to configure SRNS.

```
configure
   call-control-profile profile_name
   [ no ] srns-intra { allow location-area-list instance instance
restrict { all | location-area-list instance instance}
   end
```

- srns-intra: (SGSN) SRNS Intra SGSN.
- allow: Specifies allow.
- restrict: Specifies restrict.
- location-area-list: (SGSN) LAC List to set allow/restrict of services in this location area. Configures the area codes to define the service.
- instance instance: Configures one particular instance. instance must be an integer in the range of 1-5.
- no: Disables the configured options.

**Configuring SRNS Intra**